## **JIRA Checklist Plugin Comparison**

## ⋒ **Warning: stale info!**

This comparison was done in 2016. The plugin landscape has evolved since then, and I have not had time to update this comparison.

## $\triangledown$  Plan Sprint

Write docs

 $\vee$  Code

Sometimes in JIRA you want a checklist, or todo list for your issue, just like Confluence's Task List. What are your options?

1. You could model your todo items as sub-tasks. Advantages: todo items can have assignees, due dates, and a fancy workflow. Disadvantage: visual clutter, difficult to use, and you don't need the full power for JIRA for something this simple.

2. You might try to use JIRA's built-in 'Checkboxes' field type for a 'Todo' field. This does not work. With JIRA checkboxes, only checked items show. Unchecked items are considered to be "irrelevant to this issue", and so don't display except when editing. A todo list with no completed items wouldn't show up at all. In a todo list, unchecked means "task is not yet completed", which makes it just as (or more) important than checked items.

3. Consider the various [JIRA checklist / todo list plugins](https://marketplace.atlassian.com/search?application=jira&category=&cost=&hosting=&marketingLabel=&q=checklist).

Here we review a handful of checklist / todo list plugins available (in February 2016), seeing how they stack up to each other and the built-in Checkboxes field.

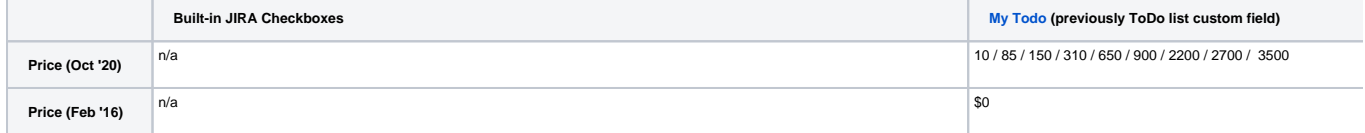

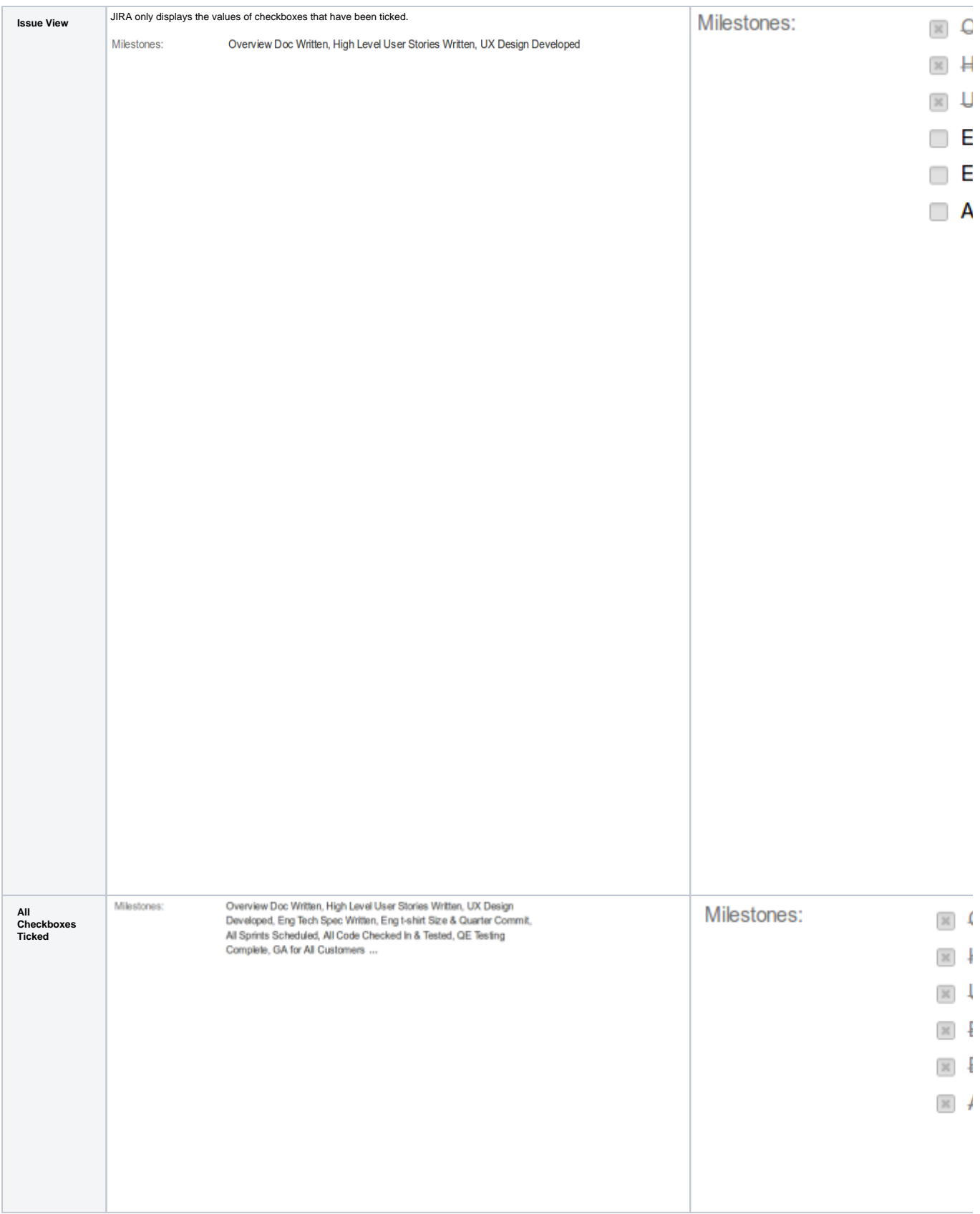

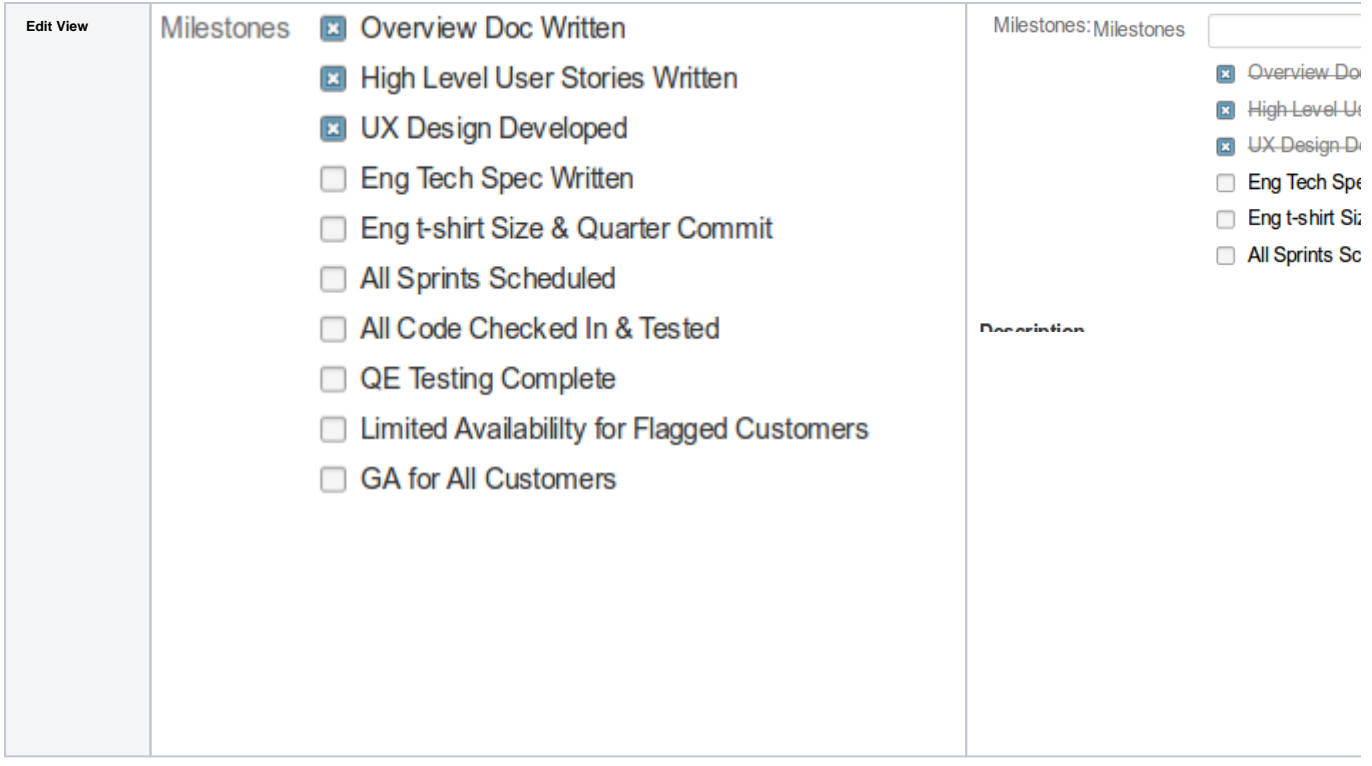

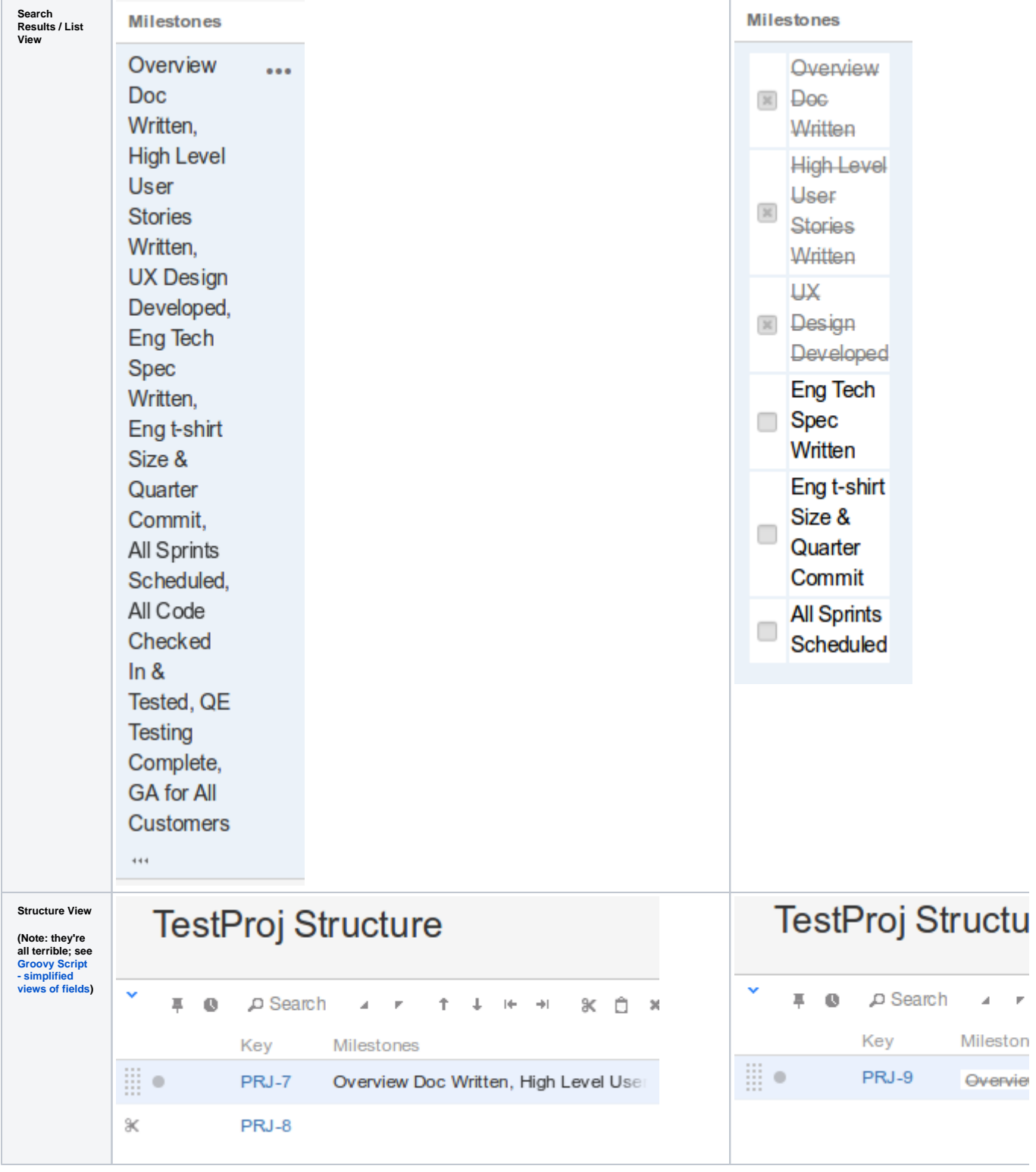

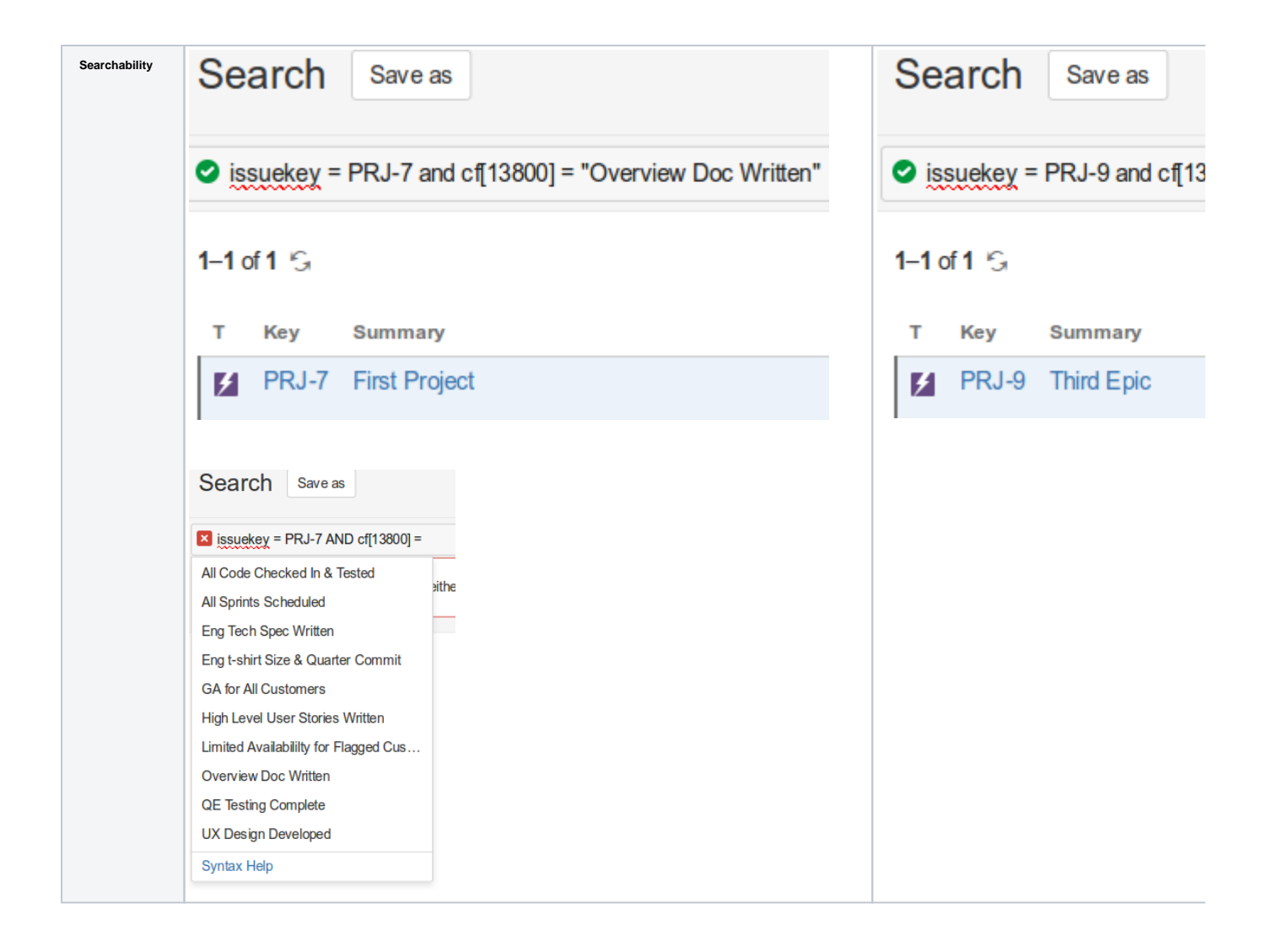

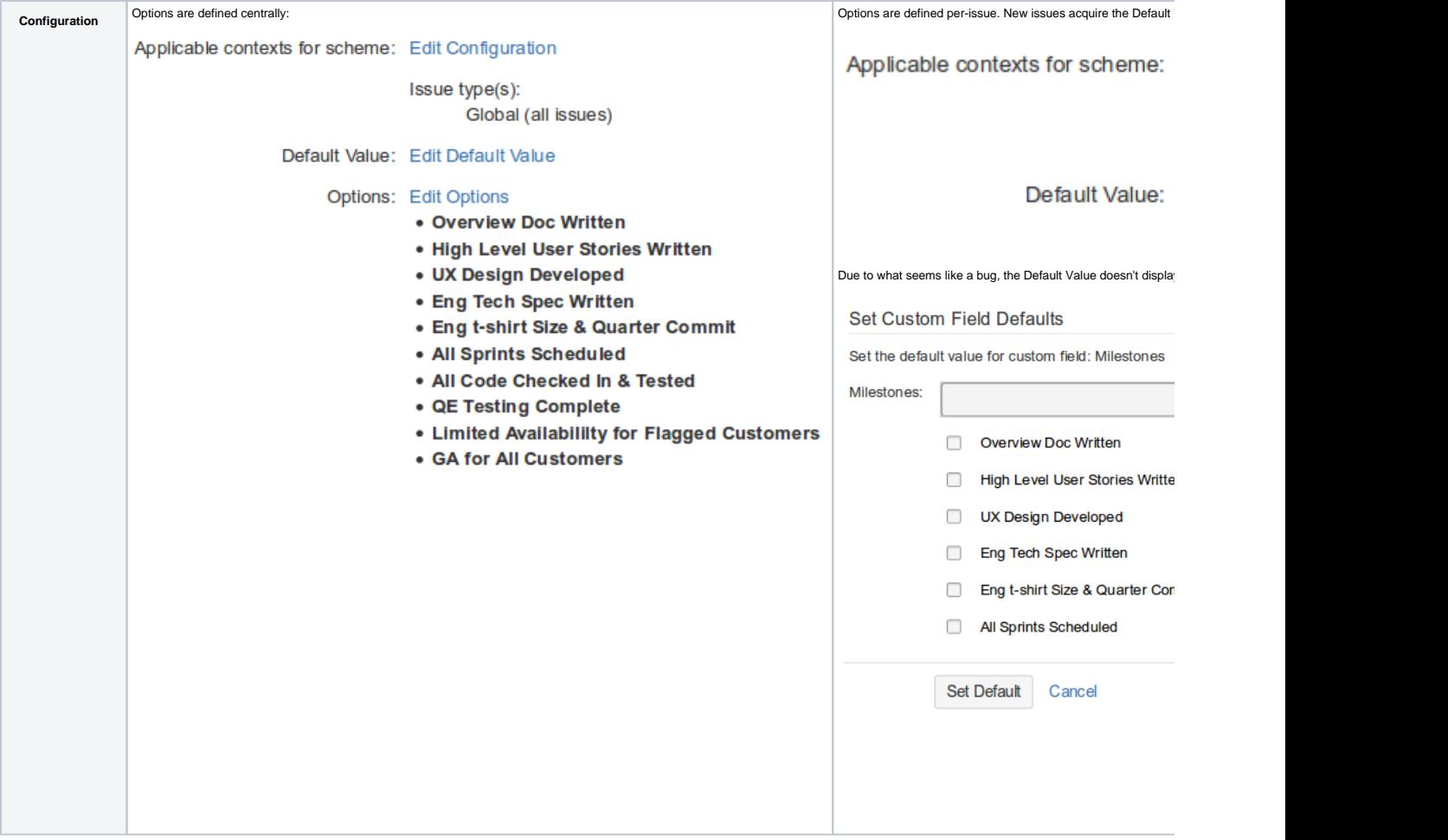

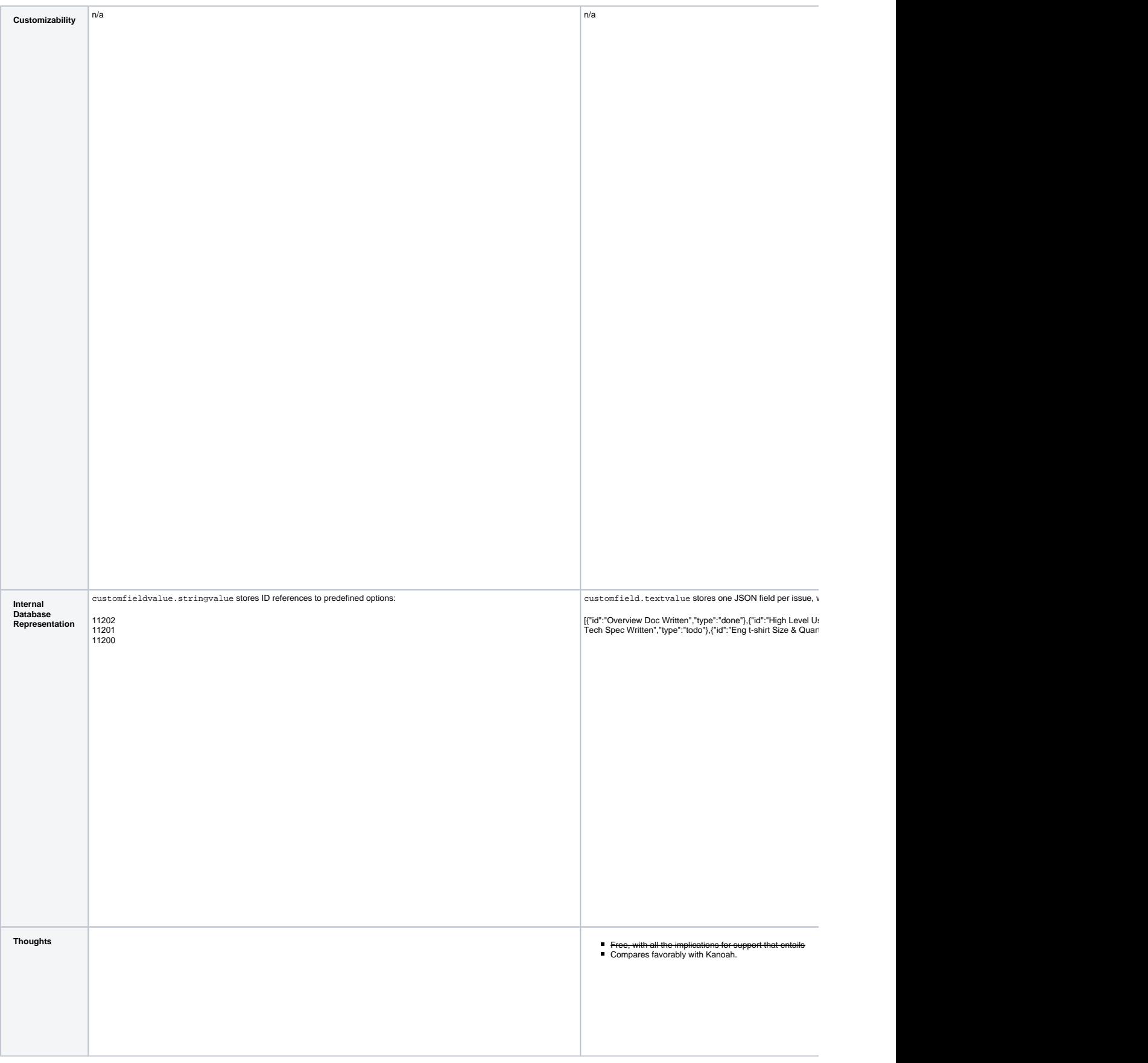

## **Conclusion**

I would recommend [Checklist for JIRA,](https://marketplace.atlassian.com/plugins/com.okapya.jira.checklist/server/overview) being the only plugin allowing centrally managed Task list definitions (i.e. where you can edit a Task definition once, and see the change across all issues), while still allowing per-issue tasks. Checklist for JIRA also comes with a nice set of JQL filters, and the ability to mark tasks 'Mandatory' and [other features.](https://okapya.atlassian.net/wiki/display/CHK/Checklist+Features+Highlight) Finally, the fact that it uses the standard custom field API is preferable to plugins that become unique snowflakes by implementing their own database tables.

If you don't mind task lists differing per issue, the free [ToDo list custom field](https://marketplace.atlassian.com/plugins/ru.mail.jira.plugins.todolist/server/overview) plugin does a great job.

The [Simple Tasklists](https://marketplace.atlassian.com/plugins/com.topshelfsolution.simpletasklists/server/overview) and [Issue Actions Todo](https://marketplace.atlassian.com/plugins/com.redmoon.jira.issue-actions-todo/server/overview) plugins implement their own database back-ends, rather than using the custom field API. As a result, neither allows for searching of issues by todo status, or displaying todo status in gadgets. Neither takes the opportunity to make task definitions reusable. [Simple Tasklists](https://marketplace.atlassian.com/plugins/com.topshelfsolution.simpletasklists/server/overview) is interesting, in that it uses the flexibility of a custom back-end to allow for wiki-like interspersing of tasks with description text and comments.

I shall endeavour to keep this page updated – please [drop me a line](mailto:info@redradishtech.com) if anything is incorrect or outdated.